# **PEMBANGUNAN APLIKASI REKOMENDASI KULINER ASIA DI KOTA BANDUNG BERBASIS MOBILE ANDROID**

Resti Fauziyyah<sup>1</sup>, Taryana Suryana<sup>2</sup>

1,2 Teknik Informatika – Universitas Komputer Indonesia Jl. Dipatiukur 112-114 Bandung, Coblong, Bandung, Jawa Barat 40132 E-mail: [resti.fauziyyah@gmail.com](mailto:resti.fauziyyah@gmail.com1)<sup>1</sup>, taryanax@email.unikom.ac.id<sup>2</sup>

# **ABSTRAK**

Kota Bandung dikenal dengan beragam kulinernya. Pada tahun 2015 Bandung dan ke-empat kota lainnya Yogyakarta, Solo, Semarang dan Bali ditetapkan sebagai destinasi wisata kuliner Indonesia oleh kementrian. Kuliner yang tersedia mulai dari tradisional hingga modern. Untuk kuliner modern suda tersedia dari berbagai negara. Contohnya banyaknya tempat makan untuk kuliner asia. Dilakukan sebuah kuisioner untuk pengambilan data penelitian ini. setelah dilakukan kuisioner para responden menyatakan bahwa mereka biasanya mendapatkan informasi tempat makan asia dari beberapa sumber seperti sosial media, media cetak, iklan dan informasi dari teman. Sumber terbanuyak adalah dari sosial media. Para responden juga menyatakan bahwa mereka pernah menggunakan aplikasi pencarian tempat makan seperti *search engine* Google dan sosial media Instagram. Responden dari kuisioner kebanyakan masih menggunakan *search engine* untuk menemukan apa yang mereka inginkan dan ini dinilai masih belum efektif. Kemudahan dan kepraktisan seperti mendapatkan informasi yang didapatkan pada teknologi *mobile.* Dengan menggunakan teknologi mobile yang berbasis sistem operasi android diharapkan dapat membantu masyarakat untuk mendapatkan informasi sesuai dengan apa yang mereka cari. Dengan menggunakan beberapa teknologi dan tools yang nantinya dapat membantu dalam pembangunan suatu aplikasi yang nantinya dapat membantu masyarakat. Menggunakan teknologi seperti *API*, juga memanfaatkan metode *Location Based Service*, dan juga *GPS s*ebagai alat pembantu pencarian.

**Kata kunci :** Kuliner Asia, *Mobile,* Android, API, GPS, Google Maps, Instagram, Metode *Location Based Service.*

## **1. PENDAHULUAN**

Kota Bandung dikenal dengan beragam kulinernya. Pada tahun 2015 Bandung bersama keempat kota lainnya Yogyakarta, Solo, Semarang dan Bali ditetapkan sebagai destinasi wisata kuliner Indonesia oleh kementrian [1]. Kuliner yang tersedia mulai dari kuliner tradisional hingga kuliner modern. Untuk kuliner modern sudah tersedia dari berbagai negara. Contohnya banyaknya tempat makan untuk kuliner yang bertemakan kuliner asia.

Sebelum penelitian dilakukan, diadakan sebuah kuisioner untuk mendapatkan data pendukung kuisioner disebar pada 40 orang responden. Kuisioner disebar pada beberapa tempat seperti kepada pengunjung tempat makan asia, dan beberapa orang yang menyukai makanan asia. Data yang dihasilkan sebanyak 33 orang responden menyukai makanan asia, dan 7 orang responden tidak menyukai makanan asia. Para responden bisa menyebutkan beberapa jenis menu makanan asia, makanan apa saja yang paling sering dimakan dan tempat favorit mereka. Para responden kuisioner juga menyatakan bahwa mereka biasanya mendapatkan/mengetahui informasi tempat makan asia dari beberapa sumber. Menurut kuisioner yang telah diisi oleh responden sebanyak 28 orang mendapatkan informasi dari sosial media, 1 orang dari media cetak, 4 orang dari iklan, 20 orang dari informasi teman. Dari hasil kuisoner juga didapatkan sebanyak 32 orang setuju untuk dibuatkannya sebuah aplikasi untuk mengrekomendasikan tempat makan asia.

Dalam kuisioner pun ditanyakan apakah para responden pernah menggunakan sebuah aplikasi untuk pencarian tempat makan, beberapa ada yang menyebutkan bahwa mereka tidak dan beberapa ada yang menyebutkan ya dengan mengisi uraian aplikasi yang digunakan adalah *search engine* Google atau sosial media seperti Instagram. Ditanyakan pula aplikasi apa yang mereka inginkan, 15 orang menjawab aplikasi yang bisa memberikan rekomendasi tempat disepanjang rute ke tempat yang akan dituju, 16 orang menjawab aplikasi yang bisa mencari tempat sesuai dengan nama makanan yang diinginkan, dan 11 orang menjawab aplikasi yang bisa memberikan informasi rekomendasi makanan yang sedang trending dari sosial media (Instagram).

Kemudahan dan kepraktisan seperti mendapatkan informasi yang didapatkan pada teknologi *mobile*. Diperkirkan, pada akhir tahun 2016, 80% pengguna smatphone di Indonesia

menggunakan android[2]. Salah satu teknologi yang ada pada mobile yang bebasis sistem operasi android yang sering digunakan adalah *Global Positioning System* (GPS) dan *Location Based Service* (LBS). Kedua teknologi ini biasanya dimanfaatkan untuk mendapatkan dan menyimpan posisi user pemilik telephone genggam. Digabungkan dengan memanfaatkan *Application Programming Interface* (API) dari beberapa jenis sosial media untuk mendapatkan data informasi yang terupdate

Dari masalah yang telah diuraikan maka dirumuskan bahwa masyarakat membutuhkan sebuah aplikasi yang dapat memberi informasi dan mengrekomendasikan tempat makan asia, belum adanya aplikasi yang dapat memberikan rekomendasi tempat makan asia khususnya di kota Bandung, lalu bagaimana cara memanfaatkan API dan juga sosial media untuk mendapatkan data rekomendasi.

Maksud dari penelitian ini adalah membangun perangkat lunak pada mobile berbasis android yang bisa membantu dan mempermudah masyarakat untuk mendapatkan rekomendasi kuliner asia.

# **2. ISI PENELITIAN**

## **2.1 Android**

Android adalah sebuah sistem operasi untuk perangkat mobile berbasis *linux* yang mencakup sistem operasi, *middleware* dan aplikasi. Android menyediaka platform terbuka bagi para pengembang untukmenciptakan aplikasi mereka. Awalnya Google Inc. membeli Android Inc. yang merupakan pendatang baru yang membuat piranti lunak untuk ponsel/smartphone. Kemudian untuk mengembangkan android, dibentuklah *Open Handset Alliance.*[5]

## **2.2** *Application Programming Interface* **(API)**

API adalah singkatan dari *application programming interface*. API dapat memberikan kait untuk rekan kerja, mitra, atau pengembang pihak ketiga untuk mengakes data dan layanan untuk membangun aplikasi.[6]

#### **2.2.1 Metode**

Pada sub bab ini akan djelaskan bagaimana untuk mendapatkan dan memanggil data untuk API. Dibagi menjadi empat metode yang paling sering terlihat di API. Sebagai berikut [7]:

- a. *GET* Minta server untuk mengambil sumber daya
- b. *POST*  Minta server untuk menciptakan sumber daya baru
- c. *PUT*  Minta server untuk mengedit / memperbarui sumber daya yang ada
- d. *DELETE* Minta server untuk menghapus sumber daya [7]

## **2.3 Google Maps API**

Aplikasi dan situs web yang menggabungkan data atau fungsionalitas dari dua sumber atau lebih disebut sebagai *mashup*. *Mashup* menjadi semakin popular dan telah merevolusi cara informasi digunakan dan divisualisasikan. Solusi pemetaan merupakan salah satu unsur penting dalam banyak mashup ini. Google Maps API memungkinkan anda memanfaatkan kekuatan Google Maps untuk digunakan dalam aplikasi anda sendiri untuk menampilkan aplikasi anda sendiri (atau lainnya) dengan cara yang efisien dan bermanfaat.[8]

## **2.4 Twitter API**

*API Twitter* atau *Application Programming Interface* (API) *twitter* adalah suatu aplikasi yang dibuat oleh *twitter* untuk mempermudah *developer* untuk mengakses informasi yang ada di *twitter*. [9]

Hal yang akan di ambil dari API twitter adalah :

1. *Tweets* 

*Tweets* adalah bagian dasar dari *twitter*, karena *tweets* adalah status yang di tweetkan oleh *user*. Termasuk dengan *reply*, *retweet*, *delete*, dan *likes*. Untuk mencari *tweet* berdasarkan *keyword URL* yang digunakan untuk pencarian ini adalah "*[https://api.twitter.com/1.1/search/tweets.json"](https://api.twitter.com/1.1/search/tweets.json)*  dengan menggunakan parameter *"?q"* untuk mencari kata yang akan dicari dan parameter *"?count"* untuk menentukan jumlah *tweet* yang akan diunduh.[9]

2. *Users/Accounts*

Seseorang yang telah mendaftar pada *twitter*, bisa siapa saja dan siapapun. Mereka dapat mengetweet, mengikuti, membuat jadwal dan lainlain.[9]

## **2.5 Instagram API**

*Platform API Instagram* dapat digunakan untuk membuat non-otomatis, otentik, aplikasi dan *service*  kualitas tinggi yang : membantu individu membagikan konten mereka sendiri dengan aplikasi pihak ke-3. Membantu mereka dan pengiklan memahami, mengelola pelanggan dan hak media mereka. Membantu penyiar dan penerbit menemukan konten, mendapatkan hak digital terhadap media, dan membagikan media dengan atribusi yang tepat. [10]

Ada beberapa bagian yang penting dalam *API Instagram* setelah anda melakukan register, anda akan mendapatkan kemudahan untuk memulai meminta data dari Instagram, ini berada di *API Endpoints*. Semua endpoints hanya bisa di akses *via https* dan berlokasi di *api.instagram.com* dan ada beberapa *endpoints* penting yang akan ditampilkan vaitu.<sup>[10]</sup>

## **2.6 API Zomato**

*API Zomato* memberikan akses ke informasi paling baru dan paling lengkap untuk lebih dari 1.5

juta juta restoran di lebih dari 10.000 kota di dunia [11]. Untuk mendapatkan *API* yang dibutuhkan kita dapat menggunakan kategori :

- 1. *Location*
- 2. *Restaurant*

## **2.7** *Location Based Service* **(LBS) dan Global**  *Positioning System* **(GPS)**

Layanan lokasi dapat didefinisikan sebagai layanan yang mengintegrasikan lokasi atau posisi perangkat mobile dengan informasi lainnya sehingga memberikan nilai tambah bagi pengguna.[12]

*Global Positioning System* (*GPS*) adalah sistem navigasi berbasis satelit yang dikembangkan oleh Departemen Pertahanan A.S pada awal 1970-an. Awalnya, *GPS* dikembangkan sebagai sistem militer untuk memenuhi kebetuhan militer A.S. namun, kemudian tersedia untuk warga sipil., dan sekarang sistemnya dual-use yaitu bisa diakses oleh militer dan warga sipil. *GPS* adalah sistem satu arah (pasif). Artinya pengguna hanya bisa menerima sinyal satelit.<sup>[13]</sup>

#### **2.8 Analisis Aturan Bisnis**

Analisis aturan bisnis dibuat bertujuan untuk mengeahui aturan bisnis perangkat unak yang akan dibangun.

### **2.8.1 Analisis Sistem Yang Akan Dibangun**

Analisis sistem yang akan dijelaskan disini adalah analisis sitem yang akan dibangun seperti gambaran bagaimana aturan dan proses dalam perangkat lunak yang akan dibangun.

1. Mencari Tempat Berdasarkan Jalur Yang Diinginkan dan Nama Makanan

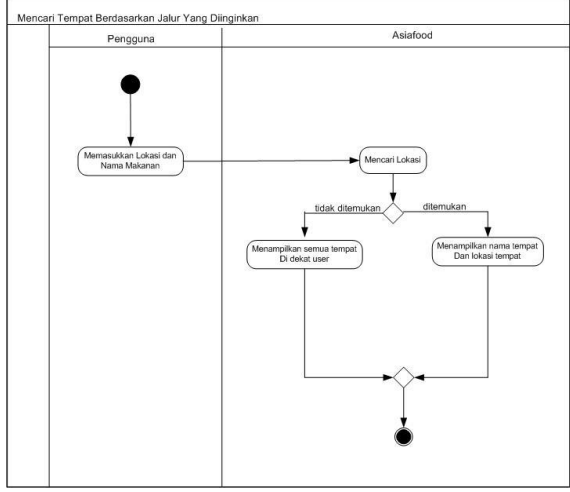

**Gambar 1 Proses Bisnis Mencari Rekomendasi Tempat Berdasarkan Jalur**

a. Untuk mencari tempat nantinya user akan bisa mencari tempat berdasarkan jalur/jalan yang akan dilalui oleh *user*.

- b. *User* sebelumnya harus memasukkan jalur yang akan dilewati, pertama aplikasi akan menunjukkan tempat user berada lalu user memasukkan tempat yang akan dituju dan aplikasi yang akan dibangun ini menunjukkan beberapa nama tempat yang disepanjang jalan yang akan *user* lalui.
- c. *User* juga selain bisa memasukkan nama jalan, user juga bisa memasukkan nama makanan yang ingin dibeli/dicari. Aplikasi yang akan dibangun ini lalu akan menampilkan tempat yang sesuai dengan nama makanan yang *user* masukkan. Nama tempat yang tampil merupakkan nama tempat yang berada di jalur yang dilalui ole *user*.
- 2. Mencari Tempat Berdasarkan Nama Makanan
	- a. Untuk menu mencari tempat berdasarkan nama makanan, nanti perangkat lunak yang akan dibangun ini akan akan menampilkan nama tempat sesuai dengan nama makanan yang dimasukkan oleh *user*.
	- b. Selain dengan menggunakan nama makanan untuk mencari tempat. Aplikasi ini akan menggunakan hashtag untuk mencari tweet terbaru sesuai dengan hashtag yang user pilih. Tujuannya untuk menampilkan informasi dari tweet tentang makanan asia dengan menggunakan hashtag.
	- c. Nama tempat yang akan tampil adalah hasil cari dari nama makanan yang dimasukkan oleh *user*, aplikasi yang akan dibangun ini juga menampilkan tempat sesuai dengan rating yang bagus terlebih dahulu. Rating tersebut didapatkan dari Zomato.

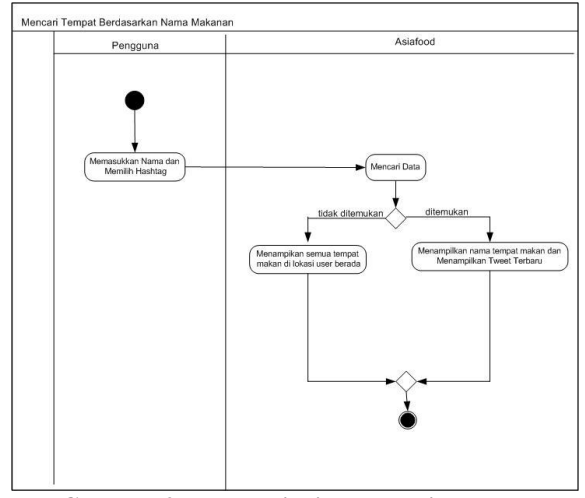

**Gambar 2 Proses Bisnis Mencari Tempat Berdasarkan Nama Makanan**

- 3. Mencari Informasi Trending
	- a. User dapat melihat informasi trending makanan berdasarkan hashtag yang dipilih.
	- b. Data trending diambil dari Instagram.
	- c. Hashtag yang dipilih nanti merupakan nama-nama negara di asia.

d. Setelah *user* memilih hashtag tersebut, aplikasi yang akan dibangun ini menampilkan beberapa foto yang sedang trending di Instagram berdasarkan hashtag yang telah dipilih.

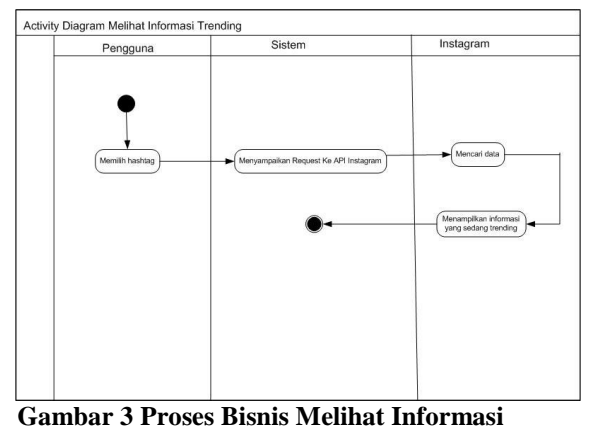

**Trending**

## **2.9 Analisis Arsitektur Sistem**

Analisis arsitektur sistem tujuannya untuk menidentifikasi arsitektur sistem yang akan dibangun. Berikut adalah Arsitektur Sistem yang digunakan dalam pembangunan aplikasi ini.

## **2.9.1Analisis Arsitektur Sistem Platform** *Mobile*

*Platform mobile* android merupakan salah satu sistem yang telah dipilih untuk membangun perangkat lunak ini.

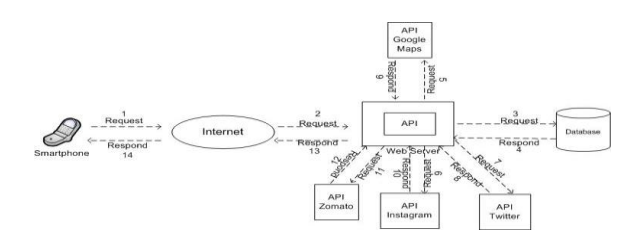

## **Gambar 4. Arsitektur Perangkat Lunak** *Platform Mobile*

Sistem akan mengambil data dari beberapa API yang digunakan didalam pembangunan aplikasi ini seperti API Zomato untuk mendapatkan nama tempat makan asia, API Instagram untuk mendapatkan data trending, API Twitter untuk mendapatkan tweet tentang makanan asia dan API Google Maps untuk menunjukkan lokasi tempat makan asia.

### **2.9.2Analisis Arsitektur Sistem Platform** *Web*

*Platform web* adalah merupakan salah satu sistem yang dipilih untuk membangun perangkat lunak ini.

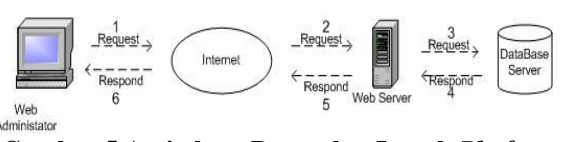

## **Gambar 5 Arsitektur Perangkat Lunak** *Platform Web*

Sistem platform web disini digunakan untuk *administrator*. *Administator* akan memantau beberapa data yang harus diinputkan, diedit, maupun dihapus secara manual. Data akan diminta melalui web server lalu web server akan meminta data yang dibutuhkan kepada database server.

## **2.10 Analisis Kebutuhan Fungsional Pada Platform Mobile**

Analisis kebutuhan fungsional pada platform mobile akan dilakukan menggunakan tools yaitu UML.

#### **2.10.1** *Use Case* **Diagram**

*Use Case* diagram merupakan sebuah kontruksi yang terjadi di dalam sistem aplikasi ini. Konstuksi ini sendiri akan mendeskripsikan hubungan antar actor dengan aktifitas yang terdapat dalam sistem aplikasi yang akan dibangun ini.

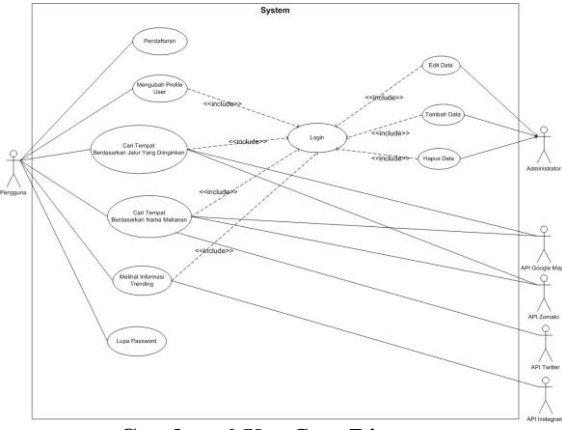

**Gambar 6** *Use Case* **Diagram**

## **2.11 Implementasi dan Pengujian**

#### **2.11.1 Implementasi Sistem**

Implementasi sistem adalah tahap dimana hasil perancangan yang sudah dilakukan sebelumnya terhadap sistem mulai diterapkan. Pada tahap ini akan dijelaskan tentang hasil dari implementasi pada sistem operasi perangkat lunak yang sudah dibangun.

# **2.11.1.1 Implementasi Perangkat Lunak**

Perangkat lunak (software) untuk proses implementasi sistem mulai dari sistem operasi, IDE, web browser, dan text editor untuk menulis coding.

## **Tabel 1 Implementasi Perangkat Lunak**

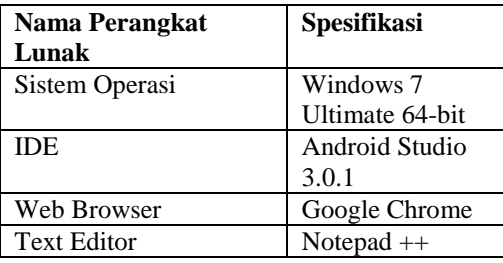

## **2.11.1.2 Implementasi Perangkat Keras**

Perangkat keras (hardware) untuk proses implementasi pada perangkat keras ini dibagi menjadi dua jenis yaitu spesfikasi perangkat keras komputer dan perangkat keras android.

## **Tabel 2 Implementasi Perangkat Keras Komputer**

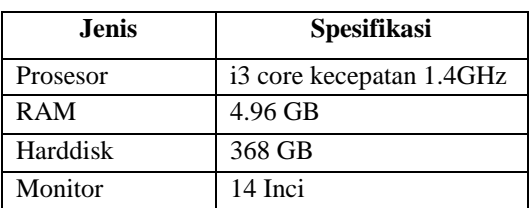

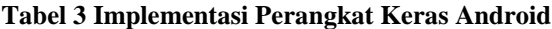

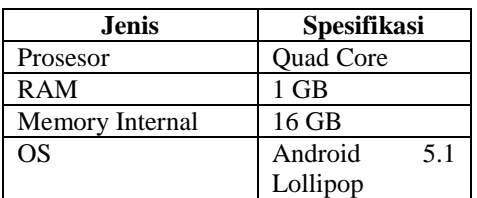

## **2.11.2 Implementasi Antarmuka**

Implementasi antarmuka dilakukan untuk mendeskripsikan setiap halaman yang ada pada sistem.

### **2.11.2.1 Implementasi Antarmuka** *Platform Mobile*

Implementasi antarmuka platform mobile dipergunakan untuk menjelaskan kegunaan untuk setiap halaman pada sistem.

a. Halaman Login dan Halaman Utama

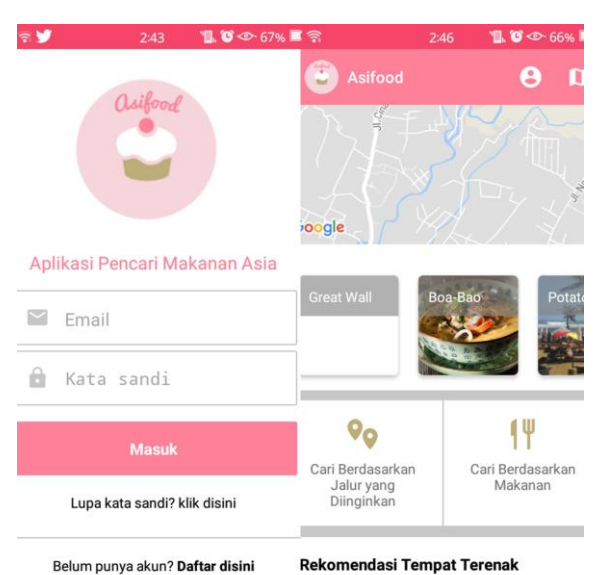

**Gambar 7 Antarmuka Login dan Antarmuka Halaman Utama**

b. Halaman Mencari Tempat Sesuai Dengan Jalur Yang Diinginkan

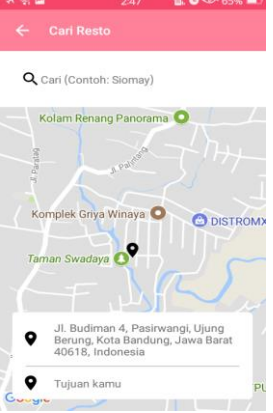

## **Gambar 8 Antarmuka Mencari Tempat Sesuai Dengan Jalur Yang Diinginkan**

c. Halaman Mencari Tempat Sesuai Dengan Nama Makanan

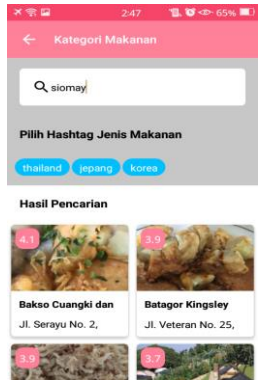

**Gambar 9 Antarmuka Mencari Tempat Berdasarkan Nama Makanan**

d. Halaman Mencari Informasi Trending

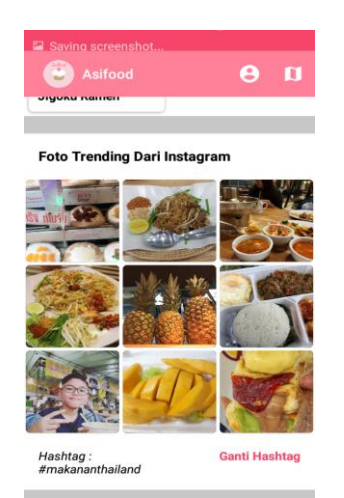

**Gambar 10 Antarmuka Mencari Informasi Trending**

## **2.11.2.2 Implementasi Antarmuka** *Platform Web*

Implementasi antarmuka platform web dipergunakan untuk menejlaskan kegunaan untuk setiap halaman.

a. Halaman Login

| C . @ Not secure   angosoveb d/astbot_apizame/login.chp<br>$\leftarrow$ |                                     |                    | ☆ ● ● ■                                           |
|-------------------------------------------------------------------------|-------------------------------------|--------------------|---------------------------------------------------|
|                                                                         | <b>Asifood Web</b><br>Administrator |                    |                                                   |
|                                                                         | Lyan admin                          |                    |                                                   |
|                                                                         | <b>University</b>                   | $\pmb{z}$          |                                                   |
|                                                                         | Paizword                            | $\hat{\mathbf{m}}$ |                                                   |
|                                                                         |                                     | toget              |                                                   |
|                                                                         |                                     |                    |                                                   |
|                                                                         |                                     |                    |                                                   |
|                                                                         |                                     |                    |                                                   |
|                                                                         |                                     |                    |                                                   |
| ۰<br>ø                                                                  | O RI<br>$\bullet$ $\mathbb{R}$      |                    | $\frac{145 \text{ A} M}{27 (200)}$<br>※※A漢→ はまも其実 |

**Gambar 11 Antarmuka Login Platform Web**

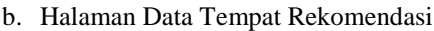

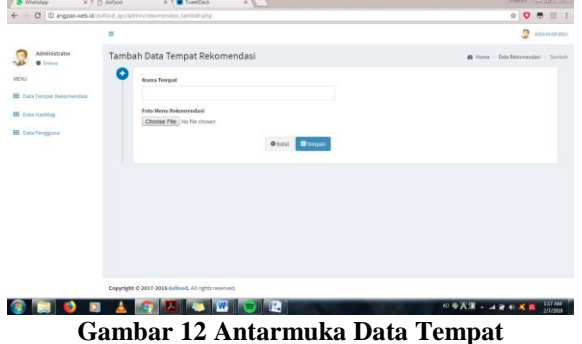

**Rekomendasi**

c. Halaman Data Hashtag

|                                   | C @ angpao.webid/astood_api/admin/hashtag.php<br>Ξ |                                                     |                              | <b>NO O B II</b><br>٥<br>Afriksistotse |
|-----------------------------------|----------------------------------------------------|-----------------------------------------------------|------------------------------|----------------------------------------|
| Administrator                     | Data Hashtag                                       |                                                     | <b>B</b> Home - Data Healthy |                                        |
| Osher<br>MENU                     |                                                    |                                                     |                              | +Tamboh                                |
| <b>BB</b> Data Tempat Rekomendant | Tampilkan 30 v data                                |                                                     | Cart                         |                                        |
| <b>III</b> Data Hashtag           | No                                                 | Il ID Hashtag                                       | 11.<br>Nama Hashtag          | IT Aksi                                |
| <b>EE</b> Data Pengguna           | ×                                                  | ٠                                                   | thailand                     | $\alpha$ $\alpha$                      |
|                                   | $\overline{a}$                                     | ż                                                   | lepang                       | $\alpha$ $\alpha$                      |
|                                   | x.                                                 | s.                                                  | korea                        | $\alpha$ $\alpha$                      |
|                                   | Menamplikan 1 sampai 3 dari 3 data                 |                                                     |                              | Previous<br>$\mathbf{I}$<br>Not        |
|                                   |                                                    |                                                     |                              |                                        |
|                                   |                                                    |                                                     |                              |                                        |
|                                   |                                                    |                                                     |                              |                                        |
|                                   |                                                    | Copyright @ 2017-2018 Asifood, All rights reserved. |                              |                                        |
|                                   |                                                    |                                                     |                              | ※● 天涯 - コミモズ R 2000                    |

**Gambar 13 Antarmuka Data Hashtag**

## d. Halaman Data Pengguna

| Q (2) Whatsheet                                | <b>x</b> <i>X</i> <b>h</b> Ashoo | N V M TokeDack                                     | $x \in \mathbb{R}$ |                           |                  |                   | <b>FIRST NEW YORK SERVICE</b> |
|------------------------------------------------|----------------------------------|----------------------------------------------------|--------------------|---------------------------|------------------|-------------------|-------------------------------|
| C @ angsoomebid is itood spiladminipenggunaphp |                                  |                                                    |                    |                           |                  |                   | <b>NO 0 8 11 1</b>            |
|                                                | $\equiv$                         |                                                    |                    |                           |                  | o                 | Atrianistator                 |
| Administrator<br>٠<br>Osloss                   |                                  | Data Pengguna                                      |                    |                           |                  |                   | <b>B</b> Home - Sala Pengguna |
| <b>MENU</b>                                    | Tampikan : 11 + data             |                                                    |                    |                           | <b>Cart</b>      |                   |                               |
| <b>EB</b> Data Terrori Rekomendant             | No                               | 11 Nama                                            |                    | IT trust                  | $II$ <i>Hell</i> | IT Alisi          | Ħ                             |
| <b>III</b> Civita Hardvisig                    |                                  | Hani Sarl                                          |                    | harimaya@gmail.com        |                  |                   | n                             |
| <b>III</b> Data Pengguna                       | ä                                | <b>Avec</b>                                        |                    | resti.fauziyyah@gmail.com | ï                |                   | ×                             |
|                                                | $\overline{1}$                   | <b>Rest Facetypin</b>                              |                    | reat 211005@ccketmail.com | ž.               |                   | ٠                             |
|                                                |                                  | Menampilkan I sampai 3 dari 3 data                 |                    |                           |                  | Provides 1        | Net                           |
|                                                |                                  |                                                    |                    |                           |                  |                   |                               |
|                                                |                                  |                                                    |                    |                           |                  |                   |                               |
|                                                |                                  |                                                    |                    |                           |                  |                   |                               |
|                                                |                                  |                                                    |                    |                           |                  |                   |                               |
|                                                |                                  | Copyright @ 2017-2018 Adford, All rights reserved. |                    |                           |                  |                   |                               |
| в                                              |                                  | л                                                  | W.                 | $\mathbf{r}$              |                  | <b>OSAW-JRCKR</b> | 104 AM                        |
|                                                |                                  | $\alpha$ i iii                                     |                    | $\mathbf{r}$              | $\mathbf{r}$     |                   |                               |

**Gambar 14 Antarmuka Data Pengguna**

## **2.11.3 Pengujian Sistem Perangkat Lunak** *Mobile*

Pengujian ini dilakukan untuk semua fitur pada sistem perangkat lunak *platform mobile*. Pengujian ini akan dilakukan dengan pengujian *blackbox*.

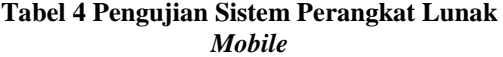

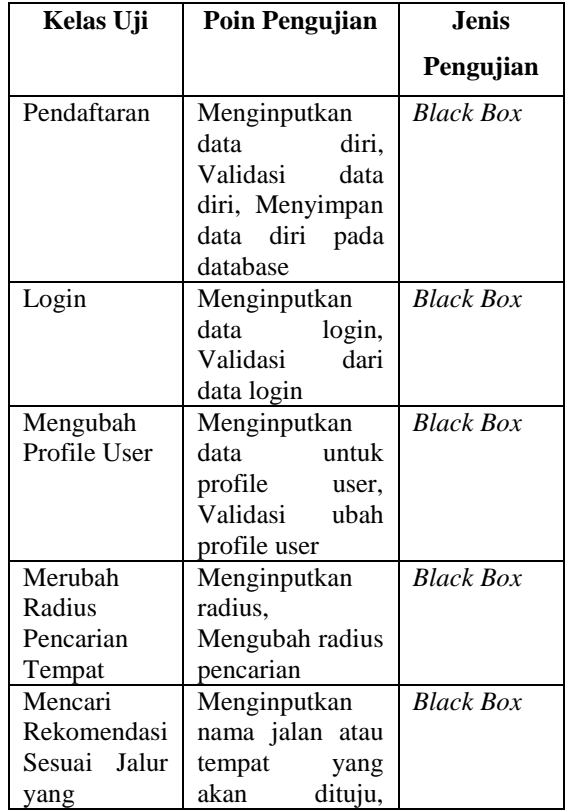

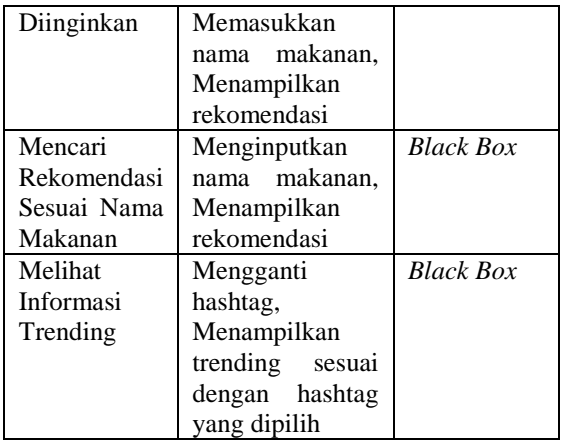

## **2.11.4 Pengujian Sistem Perangkat Lunak** *Web*

Pengujian ini dilakukan untuk semua fitur pada sistem perangkat lunak *platform web*. Pengujian akan dilakukan dengna pengujian *blackbox.*

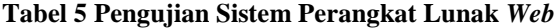

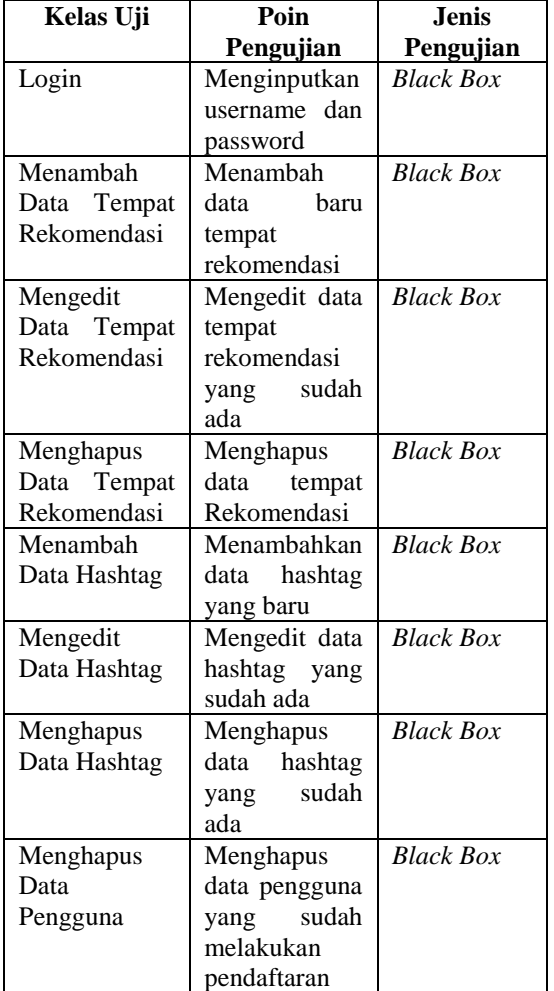

#### **2.11.5 Pengujian Beta**

Selain dilakukannya pengujian menggunakan metode blackbox. Dilakukan pula pengujian beta dengan cara menyebarkan kuisioner kepada 30 responden yang dilakukan pada bulan Januari 2018. Hasil dari kuisionernya adalah sebagai berikut. Berikut adalah index nilai dari setiap jawaban.

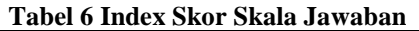

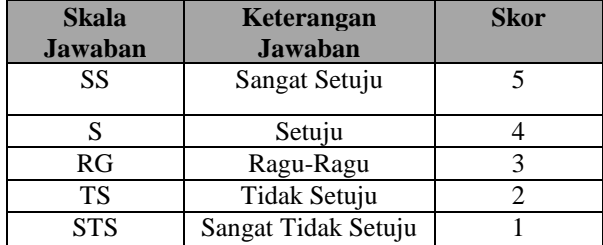

#### **Tabel 7 Hasil Dari Kuisioner**

Pertanyaan pertama : Apakah dengan adanya aplikasi ini dapat membantu anda untuk mencari lokasi tempat kuliner asia sesuai dengan yang anda cari/inginkan?

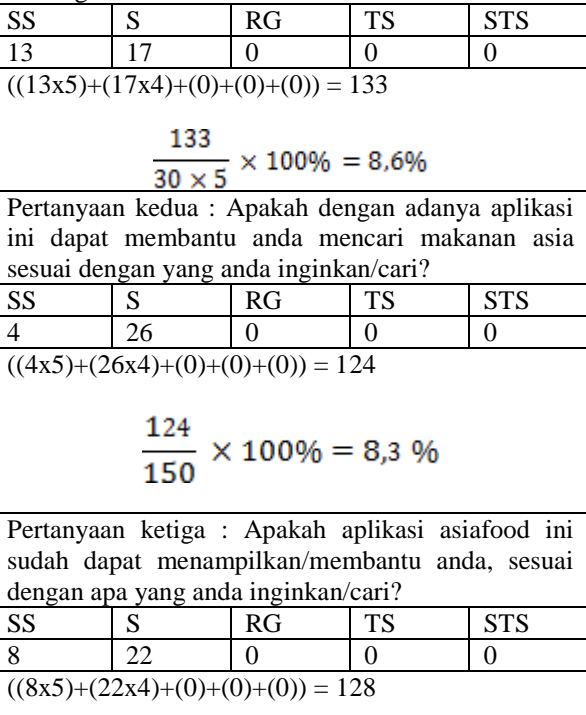

128  $\times$  100% = 8.53% 30

Setelah dilakukan perhitungan di pengujian beta diatas makan didapatkan beberapa kesimpulan seperti berikut. :

- 1. User sudah merasa terbantu dengan adanya aplikasi ini untuk membantu mencari lokasi tempat kuliner asia sesuai dengan yang user cari/inginkan.
- 2. User sudah merasa terbantu dengan adanya aplikasi ini untuk membantu mencari makanan asia sesuai dengan yang user inginkan/cari.
- 3. User merasa sudah terbantu dan bisa menampilkan sesuai dengan apa yang mereka inginkan dan cari dengan adanya aplikasi Asiafood ini.

# **3 PENUTUP**

Berdasarkan penelitian yang sudah dilakukan, maka kesimpulan yang didapatkan dari penelitian ini adalah aplikasi Asiafood ini dapat membantu masyarakat dalam mencari tempat kuliner asia sesuai dengan jalur yang diinginkan, sesuai dengan nama makanan dan memudahkan masyarakat dalam mencari informasi mengenai makanan apa yang sedang trending di Instagram.

# **DAFTAR PUSTAKA**

- [1] Widianto Satrio. Bandung Ditetapkan Sebagai Destinasi Wisata Kuliner Indonesia. [Online]. [http://www.pikiran](http://www.pikiran-rakyat.com/wisata/2015/11/23/350975/bandung-ditetapkan-sebagai-destinasi-wisata-kuliner-indonesia.)[rakyat.com/wisata/2015/11/23/350975/bandung](http://www.pikiran-rakyat.com/wisata/2015/11/23/350975/bandung-ditetapkan-sebagai-destinasi-wisata-kuliner-indonesia.)[ditetapkan-sebagai-destinasi-wisata-kuliner](http://www.pikiran-rakyat.com/wisata/2015/11/23/350975/bandung-ditetapkan-sebagai-destinasi-wisata-kuliner-indonesia.)[indonesia.](http://www.pikiran-rakyat.com/wisata/2015/11/23/350975/bandung-ditetapkan-sebagai-destinasi-wisata-kuliner-indonesia.) [Accessed 3 September 2017]
- [2] Studios ET. (2016) Hampir 80 Persen Smartphone di Indonesia adalah Android. Sisanya Jadi Rebutan 8 Vendor. [Online]. [http://www.et.co.id/2016/12/total-pengguna](http://www.et.co.id/2016/12/total-pengguna-an¬droid-indonesia.htm)[an¬droid-indonesia.html](http://www.et.co.id/2016/12/total-pengguna-an¬droid-indonesia.htm). [Accessed 30 Agustus 2017]
- [3] Susanto Leo, *Kiat Jitu Menulis Skripsi, Tesis, dan Desertasi*. Jakarta: Penerbit Erlangga, 2013.
- [4] Website Resmi Pemerintah Provinsi Jawa Barat. Kota Bandung, Profil Daerah. [Online]. <http://jabarprov.go.id/index.php/pages/id/1060> [Accessed 3 September 2017]
- [5] Nazruudin Safaat H, *Android : Pemograman Aplikasi Mobile Smartphone dan Table PC Berbasis Android*. Bandung: Informatika Bandung, 2015.
- [6] Dan Woods, Daniel Jacobson Greil Brail, *APIs A Strategy Guide*. Uniter States of America: O'Reilly Media, Inc, 2012.
- [7] Brian Cooksey. An Introduction to APIs. [Online].<https://zapier.com/learn/apis/> [Accessed 2 Oktober 2017]
- [8] Gabriel Svennerberg, *Beginning Google Maps API 3*. United States of America: Springer Science+Business Media, 2010.
- [9] Google Maps API. Web Service API. [Online]. <https://developers.google.com/maps/> [Accessed 4 Oktober 2017]
- [10] Twitter Developers. Product/Tweets dan Product/Account and User. [Online]. [https://developer.twitter.com/en/products.](https://developer.twitter.com/en/products) [Accessed 4 Oktober 2017]
- [11] Instagram Developers. Endpoints. [Online]. [https://www.instagram.com/developer/endpoints/.](https://www.instagram.com/developer/endpoints/)  [Accessed 4 Oktober 2017]
- [12] Zomato Developers. Documentation. [Online]. [http://developers.zomato.com/documentation.](http://developers.zomato.com/documentation) [Accessed 4 Oktober 2017]
- [13] Agnes Voisard Jochen Schiller, *The Morgan Kaufmann Series in Data Management Systems Location-based Services*. San Francisco, United States of America: Elsevier Inc, 2004.
- [14] Ahmed El-Rabbany, *Introduction To GPS The Global Positioning System*. London : Artech House, Inc, 2002.
- [15] James Sanger Ronen Feldman, *The Text Mining Handbook Advanced Approaches in Analyzing Unstructed Data*. United States of America: Cambridge University Press, 2007.
- [16] Dr Rulli Nasrullah, *Media Sosial Perspektif Komunikasi, Budaya, dan Sosioteknologi*. Bandung : Simbiosa Rekatama Media, 2016.
- [17] C. Thomas Wu, *An Introduction To Object-Oriented Programming With Java, Fifth Edition*. New York, United States of America: McGraw-Hill,2006
- [18] Minawar, *Pemodelan Visual Dengan UML*. Yogyakarta, Jakarta : Graha Ilmu, UIEU - University Press, 2005, 2005.
- [19] Ariesto Hadi Sutopo, *Analisis dan Desain Berorientasi Objek*. Yogyakarta: J&J Learning, 2002.
- [20] Slamet Risnanto, Irwin Supriadi Nova Agustina, "Pengembangan Aplikasi Location Based Service Untuk Informasi dan Pencarian Lokasi Pariwisata di Kota Cimahi Berbasis Android," *Jurnal Ilmiah Teknologi Informasi Terapan*, vol. III, no. 1, December 2016